**Orientaciones para el diseño instruccional de asignaturas b-learning**

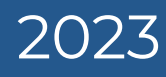

VICERRECTORÍA<br>ACADÉMICA

pontificia<br>universidad<br>CATÓLICA de<br>VALPARAÍSO

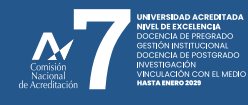

# **Orientaciones para el diseño instruccional de asignaturas b-learning**

El **Modelo educativo** y su documento de aplicación, titulado **Directrices para el diseño curricular de grados y títulos de pregrado**, propone el diseño de al menos cuatro asignaturas obligatorias en formato b-learning.

El objetivo de este documento es guiar al profesorado en la tarea de rediseñar una asignatura obligatoria presencial al formato B-learning, facilitando así la elaboración de su propuesta. A continuación, presentaremos un resumen de los aspectos curriculares esenciales que deben ser considerados en las tareas de planificación y diseño del curso. Este resumen se centrará en la dedicación y carga de trabajo de las/os estudiantes. Posteriormente, abordaremos los momentos de implementación del curso en este modelo de formación mixta.

# **1 Conceptos fundamentales**

# **Directrices para el diseño curricular de grados y títulos de pregrado**

Para estructurar un curso en formato b-learning, es vital familiarizarse con una serie de conceptos clave que se definen en el documento **Directrices para el diseño curricular de grados y títulos de pregrado** (2023). Este documento normativo proporciona cuatro definiciones centrales que sirven como base para empezar a construir un curso en esta modalidad:

**Asignatura b-Learning:** Instancia de formación mixta, es decir, un proceso de aprendizaje tanto presencial, físico o telemático, combinado con una formación virtual asincrónica.

**Horas de docencia presencial:** Número de horas de interacción, física o virtual, entre el profesor y los estudiantes, en un ambiente de aprendizaje y en un determinado número de semanas al año.

**Aprendizaje virtual asincrónico:** Proceso en el que cada estudiante debe acceder al entorno virtual del curso, definido por la Vicerrectoría Académica, para revisar contenidos y participar en actividades de aprendizaje y/o evaluación establecidas por el profesor, sin necesidad de estar presentes simultáneamente en un espacio y/u horario específico.

**Tiempo de aprendizaje autónomo:** Tiempo que dedica cada estudiante para lograr los resultados de aprendizaje y el desarrollo de competencias esperadas de una determinada actividad de aprendizaje. En este tiempo, se cuentan todas las actividades individuales y/o grupales, tales como: preparación de clases, seminarios, revisión de apuntes, recopilación de información, realización de trabajos, etc.

#### **¿Cómo se organiza una asignatura b-learning en la PUCV? 2**

A continuación, se presenta un ejemplo de la organización de una asignatura b-learning, basado en los conceptos que se definieron previamente. La organización se lleva a cabo teniendo en cuenta los Créditos y las Horas PUCV.

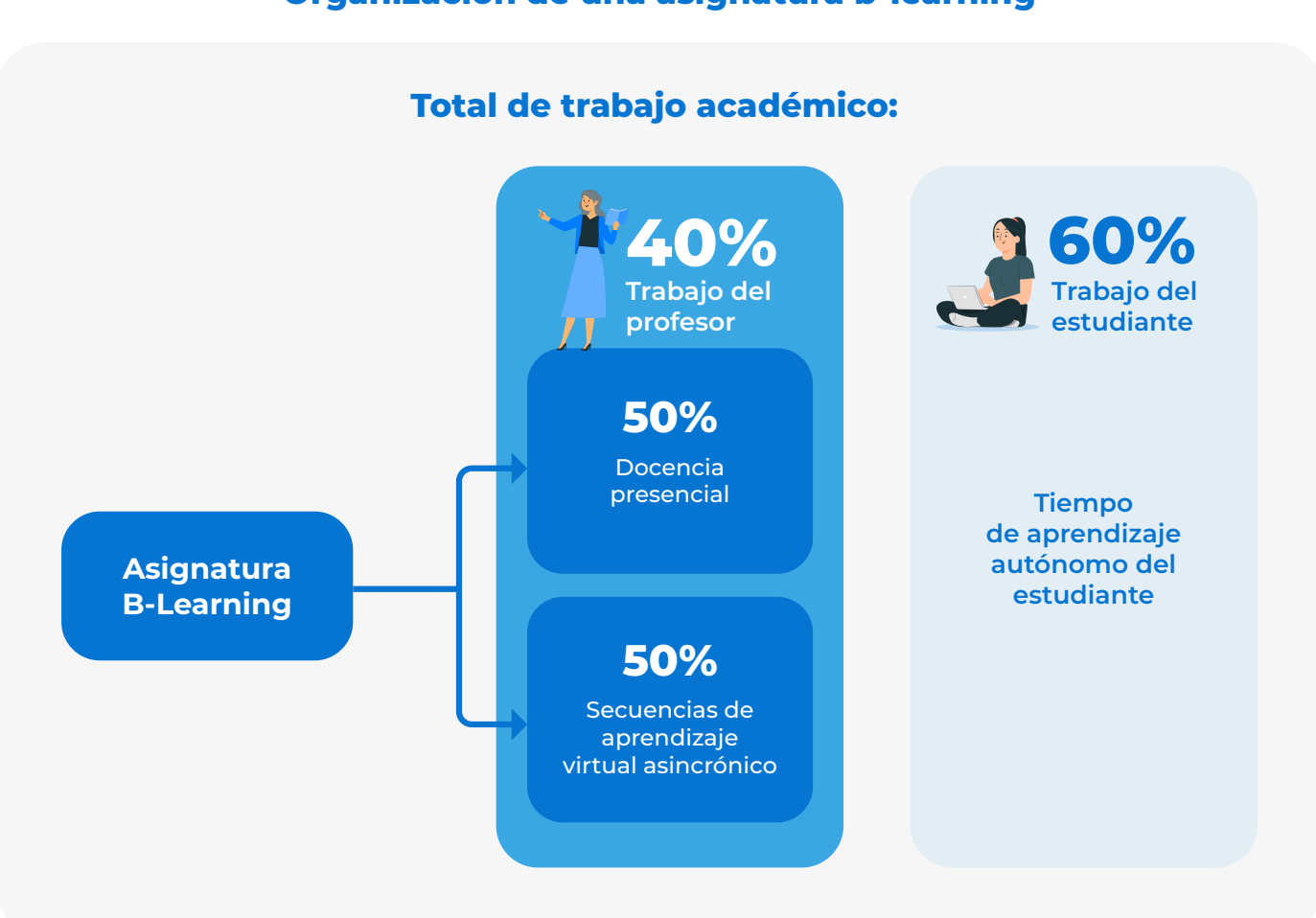

# **Organización de una asignatura b-learning**

Este tipo de curso ofrece una flexibilidad considerable al permitir distintos niveles de integración entre las docencia presencial y el aprendizaje virtual asincrónico. Como punto de partida, **se sugiere mantener un equilibrio del 50% para la enseñanza presencial y otro 50% para propiciar secuencias de aprendizaje virtual asincrónico**, basándose en la carga académica semanal del curso. Este equilibrio puede modificarse en función de los resultados de aprendizaje previstos para cada curso. No obstante, se ha establecido un parámetro que delimita un **rango de presencialidad**, el cual se sitúa en un **mínimo del 20%** y un **máximo del 60%**.

## **Ejemplo de cómo se organiza semanalmente una asignatura b-learning en la PUCV**

En la PUCV, una asignatura presencial obligatoria, que cuenta con un valor de 3 créditos, se traduce en una carga académica semanal de **4 horas de clases**. Al transformarse a un formato b-learning, su estructura de carga académica sufrirá un cambio: **2 horas** se destinarán para las clases presenciales, mientras que las **2 horas** restantes se asignarán para propiciar secuencias de aprendizaje virtual asincrónico por medio del Aula Virtual del curso. Este tiempo en línea permitirá a las/os estudiantes revisar materiales, participar en actividades de aprendizaje y completar evaluaciones establecidas por su profesor/a. Esta estructura promueve un aprendizaje flexible, eliminando la necesidad de que las/os estudiantes estén en un lugar o horario específico.

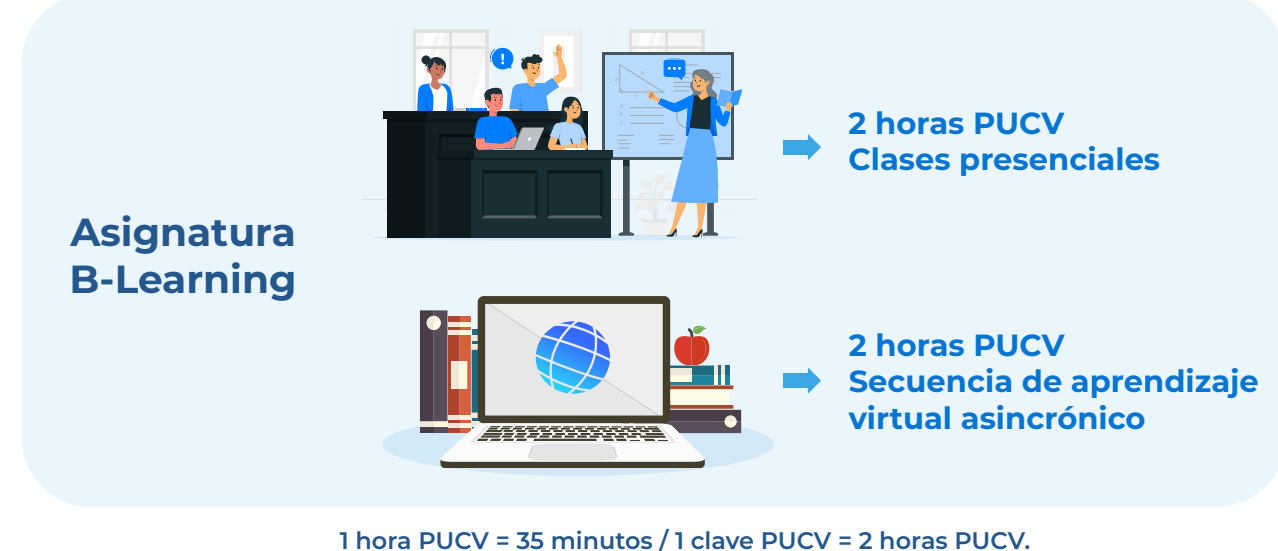

# **Orientaciones generales para el diseño de una asignatura b-learning**

**3**

- Al **estructurar una asignatura en formato b-learning**, es fundamental tener en cuenta los resultados de aprendizaje que se esperan alcanzar, puesto que estos orientarán la selección de actividades a implementar de manera presencial o en formato virtual asincrónico.
- El **aprendizaje virtual asincrónico** debe ser comprendido como un elemento crucial que complementa la enseñanza presencial. Este tipo de aprendizaje se realiza en el entorno virtual de aprendizaje establecido por la Vicerrectoría Académica, siendo tradicionalmente la plataforma Aula Virtual (Moodle).
- La **docencia presencial** se debe encargar del desarrollo de competencias y de la transmisión de contenidos complejos, además de brindar el espacio para la resolución de consultas y dudas. En contraste, el aprendizaje virtual asincrónico ofrece a las/os estudiantes la oportunidad de aplicar, practicar y reflexionar sobre lo aprendido.
- Es crucial planificar el curso con un enfoque que **maximice el aprendizaje mediante la virtualidad**. Es importante recordar que, aproximadamente, la mitad de la carga académica de cada estudiante se destina a la realización de actividades asincrónicas. Esta distribución otorga una mayor flexibilidad para que cada estudiante administre su proceso de aprendizaje, permitiéndole acceder a los recursos y actividades en los momentos y lugares que mejor se adecuen a su ritmo de vida.

# **4 ¿Cómo planificar una asignatura en formato b-learning?**

Para la planificación de una asignatura en formato b-learning, se sugiere hacer uso del **formato Syllabus b-learning PUCV**. Este instrumento será de gran ayuda para comunicar a las/os estudiantes las metodologías implementadas, las evaluaciones propuestas, los requisitos de la asignatura, así como las normas de convivencia que cada profesor/a considere pertinentes para la materia.

Siguiendo este formato, es esencial que cada profesor/a elabore la **ruta de aprendizaje**. Esta sección del syllabus ayuda a plasmar la metodología que cada docente debe aplicar para que sus estudiantes logren los aprendizajes esperados.

## **¿Qué elementos debe incluir la ruta de aprendizaje?**

- Al esbozar la ruta de aprendizaje, resulta esencial incorporar un **cronograma semanal** detallado de las actividades clave que las/os estudiantes desarrollarán a lo largo del semestre.
- Es crucial **distinguir claramente** entre las **actividades presenciales y las virtuales asincrónicas**. Esta diferenciación se basará en los resultados de aprendizaje esperados, con el propósito de identificar qué modalidad favorecerá de manera más eficiente su logro.
- $\bullet$ Es aconsejable precisar las **temáticas fundamentales** que se abordarán en cada semana de trabajo, junto con las **principales actividades de aprendizaje y evaluación** (si corresponde) que las/os estudiantes deberán llevar a cabo.

A continuación, se presenta la estructura de la ruta de aprendizaje.

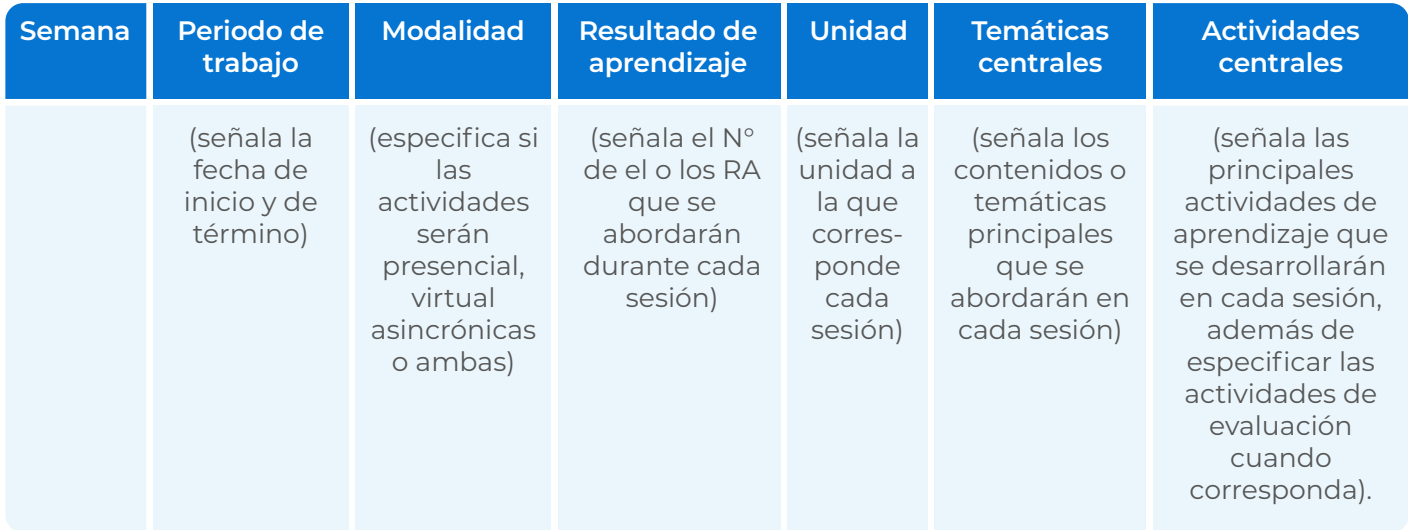

#### **¿Cómo estructurar una asignatura b-leaning en Aula Virtual? 5**

- Cuando llegue el momento de activar el aula virtual, se recomienda emplear la plantilla denominada **Formato curso b-learning**. Esta, por su configuración predeterminada, facilita de manera significativa la implementación de cursos de este tipo. **A**
- En la pestaña **Información general**, se encuentra por defecto la sección **Documentos importantes**, la cual incluye los formatos del Programa de curso y Syllabus b-learning PUCV. Además, está visible la sección **Comunicaciones**, que integra el Foro Avisos - Novedades y el Foro de Consultas. **B**

En el **Foro Avisos - Novedades**, se sugiere redactar un **mensaje de bienvenida** e invitar a las/os estudiantes a revisar el **Syllabus del curso**.

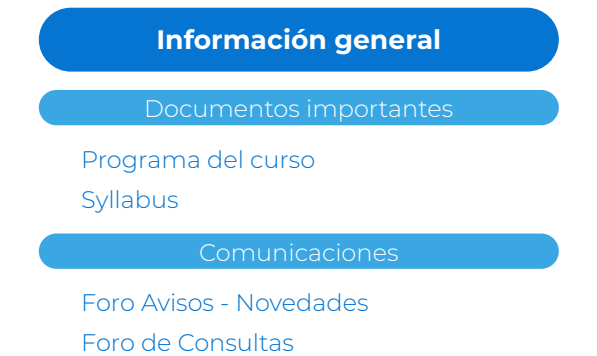

El aula virtual de la asignatura se estructurará en **pestañas (Unidades)** y **sub-pestañas (semanas de trabajo)**. Se recomienda ajustar la organización predeterminada según el cronograma establecido en la ruta de aprendizaje. Es decir, en función de las unidades y sus correspondientes semanas de trabajo. **C**

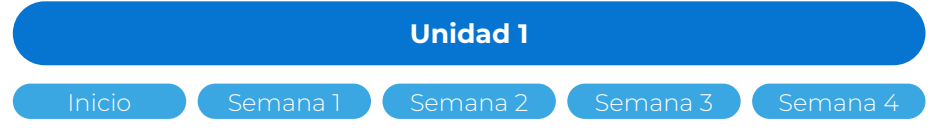

Para cada semana de trabajo, es aconsejable diferenciar claramente entre las **actividades presenciales** y las **virtuales asincrónicas**. En el caso de las actividades presenciales, se sugiere cargar en el aula virtual los materiales de aprendizaje empleados durante la sesión. Respecto a las secuencias de aprendizaje virtual asincrónicas, se recomienda organizarlas conforme al modelo que se describirá en la próxima sección. **D**

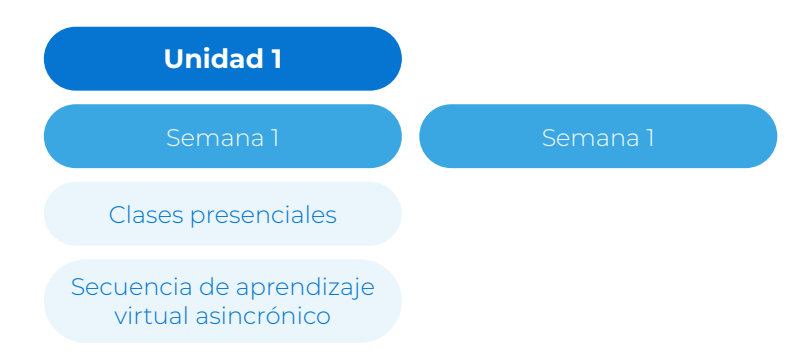

#### **¿Cómo construir una secuencia de aprendizaje virtual asincrónica? 6**

A continuación, se presenta la estructura de una secuencia de aprendizaje virtual asincrónica para el logro de resultados de aprendizaje.

# **Instrucciones**

Es esencial especificar el **resultado de aprendizaje** que se abordará y explicar el **objetivo de la secuencia**. Se deben proporcionar **orientaciones** para la revisión de los recursos de aprendizaje y el desarrollo de las actividades, garantizando una secuencia ordenada y coherente, que jerarquice la información desde una perspectiva general a una más específica. Las instrucciones se pueden presentar como texto, audio y/o video.

## **Recursos recomendados de Aula Virtual:** Área de texto y medios.

## **Recursos de aprendizaje**

Para asegurar una experiencia de aprendizaje óptima durante el desarrollo de la secuencia, es fundamental que se compartan los recursos de aprendizaje con las/os estudiantes.

A continuación, se presentan algunas sugerencias para llevar a cabo esta tarea:

- Organizar los contenidos por medio de una **clasificación lógica y jerarquizada**, procurando que tengan una extensión similar.
- Presentar la nueva información de **forma multimodal**: Imagen, texto, audio, video, etc.
- Utilizar **organizadores visuales** para presentar la información de manera ordenada e integrada (mapas mentales, esquemas, videos)
- Presentar **ejemplos concretos** relacionados con el campo laboral.
- Compartir acceso a **bibliografía y materiales complementarios** para que las/os estudiantes, en caso de que lo requieran, puedan profundizar.

Para presentar los recursos de aprendizaje, se pueden emplear diversos formatos, entre los cuales se destacan los siguientes

## **Formato Integrado:**

Se trata de un recurso virtual que amalgama toda la información de manera estructurada, con la ayuda de títulos y subtítulos claros. Este recurso se puede realizar en diversos formatos, incluyendo documentos PDF, presentaciones en Genially, libros de Moodle o materiales en eXeLearning, entre otros.

### **Formato secuencial:**

En este formato, se proporcionan varios recursos de aprendizaje de manera individual, pero que, gracias a instrucciones claras, se interconectan para trazar la secuencia de aprendizaje que los estudiantes deben seguir. Los recursos podrían incluir breves videos o audios explicativos, presentaciones, documentos, artículos, páginas web, entre otros.

**Recursos recomendados de Aula Virtual:** Archivos, carpetas, url, página, libro.

# **Tiempo de dedicación estimado:** 20 minutos.

Además, se ofrecen algunas sugerencias complementarias para proporcionar recursos de aprendizaje que se adapten adecuadamente a los tiempos de dedicación estimados.

## **Por lecturas:**

150 palabras: 1 minuto. 1 página: 3 a 4 minutos. Contenidos interactivos: multiplicar la cantidad de páginas del documento por 3 minutos.

## **Videos/Audios:**

Se sugiere que no superen los 20 minutos máximo.

## **Actividades de aprendizaje**

Para enriquecer el aprendizaje activo de las/os estudiantes, resulta fundamental brindarles actividades que les permitan expresar y aplicar los conocimientos adquiridos. Es de gran importancia que estas actividades estén en sintonía con los recursos de aprendizaje proporcionados, ya que estos deben servir como insumos que faciliten el desarrollo de las actividades propuestas.

A continuación, se presentan algunas sugerencias:

- Proponer una actividad de aprendizaje donde las/os estudiantes puedan **trabajar, ejercitar y/o aplicar** el contenido presentado.
- La actividad debe ser **coherente** con los resultados de aprendizaje del curso y con el objetivo de la secuencia.
- Se sugiere que las/os estudiantes generen un **breve producto** a partir de la actividad para que así se pueda retroalimentar el nivel de logro de los aprendizajes esperados.

**Actividades recomendadas de Aula Virtual:** Tarea, Cuestionario, Foro, Glosario, Wooclap, Contenido Interactivo.

## **Tiempo de dedicación estimado:** 40 minutos.

## **Reflexión del aprendizaje**

Se recomienda implementar una actividad concisa que facilite a las/os estudiantes reflexionar sobre los aprendizajes adquiridos durante la secuencia virtual asincrónica.

Para esta actividad, considera guiar la reflexión de las/os estudiantes con preguntas como: ¿Qué he aprendido?, ¿Cómo lo he aprendido?, ¿Cuál es la utilidad de lo aprendido? y ¿Dónde puedo aplicar lo aprendido más allá de este contexto?.

**Actividades recomendadas de Aula Virtual:** Cuestionario, Encuesta, Foro, Wooclap.

**Tiempo de dedicación estimado:** 10 minutos.

# **Ejemplo de una secuencia de aprendizaje virtual sincrónica**

# **Semana 1**

# **Instrucciones**

¡Bienvenidos/as a esta primera semana de trabajo virtual asincrónico! Durante este período, nuestro principal objetivo es que logres <<especificar el objetivo de la secuencia>> y puedas alcanzar <<mencionar el resultado de aprendizaje>> de manera efectiva.

Para llevar a cabo esta secuencia de aprendizaje, te recomendamos seguir el orden establecido y revisar los materiales disponibles en la sección de recursos de aprendizaje. Luego, procederás a desarrollar la actividad denominada <<especificar el nombre de la actividad>>. Finalmente, te animamos a reflexionar sobre tu proceso de aprendizaje a través de la actividad de metacognición llamada <<especificar el nombre de la actividad de metacognición>>.

Te deseamos mucho éxito en esta instancia de trabajo. Si surgen dudas en el proceso, puedes plantearlas directamente en el Foro de Consultas, ubicado en la pestaña de Información general, o puedes comunicarte conmigo a través de mi correo electrónico.

# **Recursos para el aprendizaje**

Para comenzar, te invitamos a revisar los materiales que te presentamos a continuación:

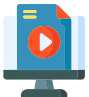

1 - <<Nombre recurso 1>> (Introducción al tema)

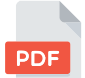

2 - <<Nombre recurso 2>> (Contenidos específicos de la temática)

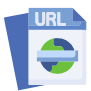

3 - <<Nombre recurso 3>> (Ejemplos del tema)

# **Actividad de aprendizaje**

Una vez que hayas revisado los recursos, te animamos a poner en práctica tus aprendizajes mediante la siguiente actividad:

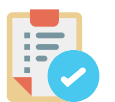

<<Nombre de la actividad>> (En la descripción proporciona instrucciones específicas, formatos y plazos de entrega)

# **Reflexión del aprendizaje**

Para concluir, te invitamos a compartir tus aprendizajes a través de la actividad de metacognición:

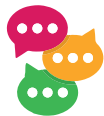

<<Nombre de la actividad>> (En la descripción proporciona instrucciones específicas y una breve motivación para tus estudiantes.)